## Fichier:Draisienne DIY avec 2 tabourets IKEA plan.png

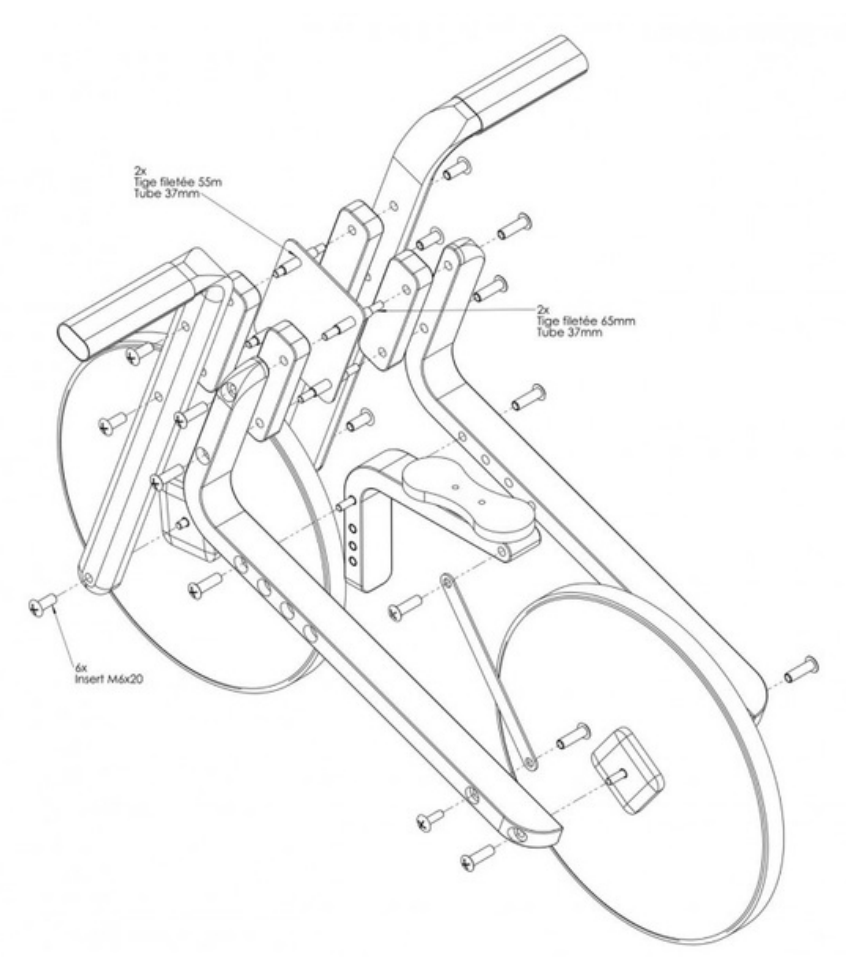

Taille de cet aperçu :779 × 600 [pixels](https://wikifab.org/images/thumb/2/29/Draisienne_DIY_avec_2_tabourets_IKEA_plan.png/779px-Draisienne_DIY_avec_2_tabourets_IKEA_plan.png). Fichier [d'origine](https://wikifab.org/images/2/29/Draisienne_DIY_avec_2_tabourets_IKEA_plan.png) (1 017 × 783 pixels, taille du fichier : 246 Kio, type MIME : image/png) Fichier téléversé avec MsUpload

## Historique du fichier

Cliquer sur une date et heure pour voir le fichier tel qu'il était à ce moment-là.

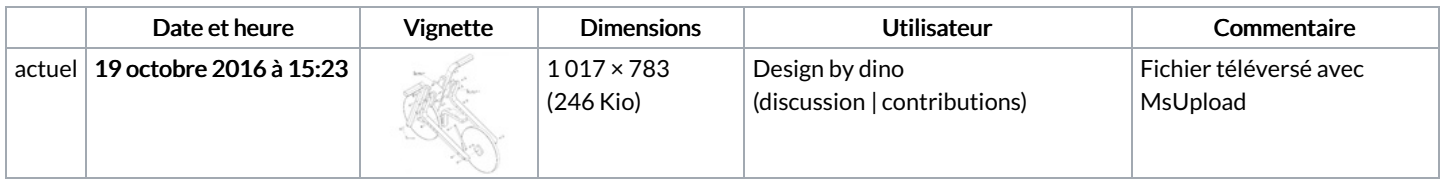

Vous ne pouvez pas remplacer ce fichier.

## Utilisation du fichier

Les 2 pages suivantes utilisent ce fichier :

[Draisienne](https://wikifab.org/wiki/Draisienne_DIY_avec_2_tabourets_IKEA) DIY avec 2 tabourets IKEA [Draisienne](https://wikifab.org/wiki/Draisienne_DIY_avec_2_tabourets_IKEA/fr) DIY avec 2 tabourets IKEA/fr

## Métadonnées

Ce fichier contient des informations supplémentaires, probablement ajoutées par l'appareil photo numérique ou le numériseur utilisé pour le créer. Si le fichier a été modifié depuis son état original, certains détails peuvent ne pas refléter entièrement l'image modifiée.

Logiciel utilisé | Adobe Photoshop CS5 Macintosh